#### Luca Comin

*Video presentazione disponibile sul canale YouTube del CVNE Enemonzo https://www.youtube.com/watch?v=Tc4d41Ei1Nw Trascrizione e adattamento: Alessia e Paolo Prando, Aeroclub Prealpi Venete - Thiene (VI) Revisione testo e grafiche: Aldo Cernezzi*

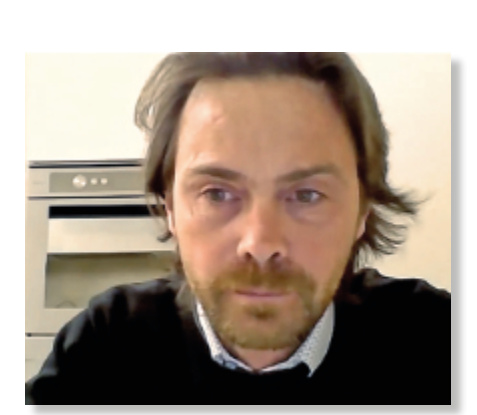

# A Gemona Dal Lago di Garda

*La zona di Belluno con la guida di Luca Comin Punti chiave, passaggi consigliati e riferimenti per gli atterraggi*

**Luca Comin**

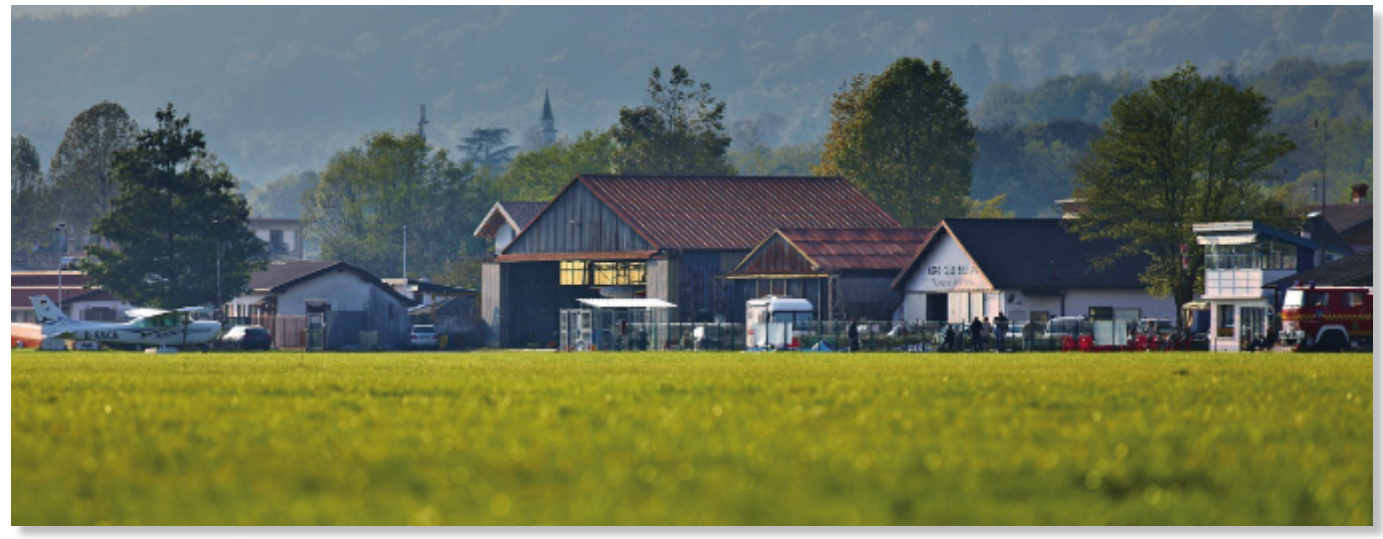

**Belluno, aeroporto "Arturo Dell'Oro"**

Nell'inverno 2020-2021 il club Centro Volo Nord-Est di Enemonzo (Friuli VG) ha lanciato una serie di conferenze che ci hanno aiutato a superare la peggiore fase dell'emergenza pandemica, rinsaldando legami nella nostra comunità e diffondendo conoscenze preziose. Piloti di grande esperienza sono stati invitati a parlare delle particolarità del territorio di volo a loro più familiare. Questi campioni hanno svelato i loro "segreti"! Ecco una trascrizione della conferenza presentata da Luca Comin. Pier Fassina ha organizzato tutta la serie di conferenze, preso accordi coi relatori e gestito la parte informatica e media. Manuele Molinari era il moderatore di questi incontri, facendosi tramite delle domande giunte via chat dai partecipanti e portando le proprie osservazioni.

*Ma prima di tutto, una comunicazione indispensabile: gli autori non possono garantire che il testo sia in assoluto esente da errori, imprecisioni, omissioni o eventuali refusi di stampa, né, più in generale, sono in alcun modo responsabile per eventuali danni diretti o indiretti che derivassero dalla lettura del presente testo a beni o persone, così come da errate interpretazioni dei contenuti da parte del lettore.*

*Il lettore, in ragione di ciò, si assume la piena responsabilità dell'uso che farà delle informazioni contenute nel presente testo, delle quali ha in ogni caso l'obbligo di verificare in maniera scrupolosa e indipendente i contenuti e la rispondenza alle proprie capacità, esigenze e aspettative.*

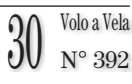

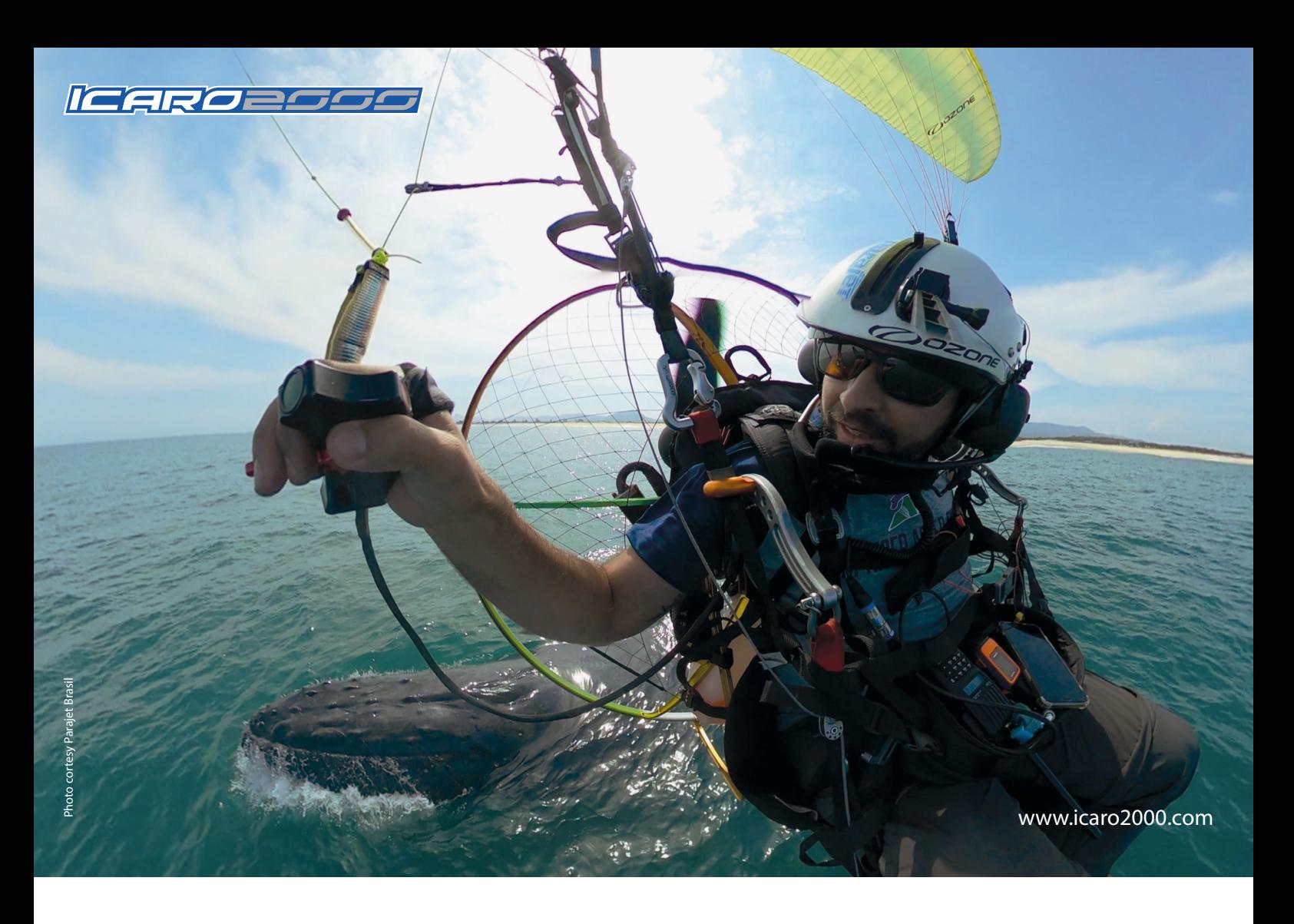

## **Luca sull'area di Belluno, tra pedemontana e Dolomiti**

L'aeroporto di Belluno è sede di diverse discipline e scuole di volo, a motore, a vela, paracadutismo e volo libero. La pista è in erba, lunga circa 810 metri, orientata nord est - sud ovest (05 - 23) e rende possibili dei voli di diverso tipo a seconda della stagione e delle condizioni meteo (**Fig. 1**).

In passato si riteneva che fosse possibile decollare esclusivamente dopo le 11.00 - 11.30, e che le condizioni meteo partissero solo dopo una certa ora: nel tempo invece è stato costruito uno schema di sganci e di uscite che permettono di partire anche alle 9.30 - 10.00 in primavera, raggiungendo la pedemontana. Belluno è l'anticamera delle Dolomiti: la valle di Cortina è a soli 15 km più a nord, abbiamo la valle del Piave che ci porta direttamente in zona alpina,

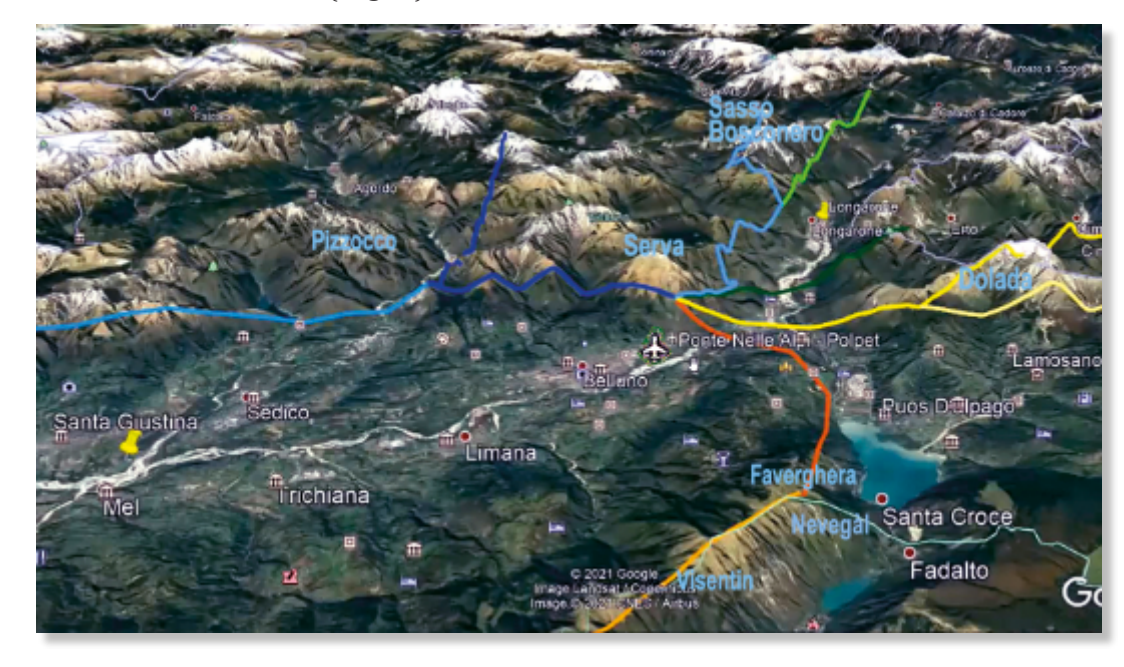

**Fig. 1: l'aeroporto, nel Parco nazionale delle Dolomiti Bellunesi. A nord il gruppo dolomitico della Schiara (2565 m), il monte Serva e il Talvena; a est il Dolada e il Cimon; a sud le Prealpi con il Col Visentin e il lago di Santa Croce**

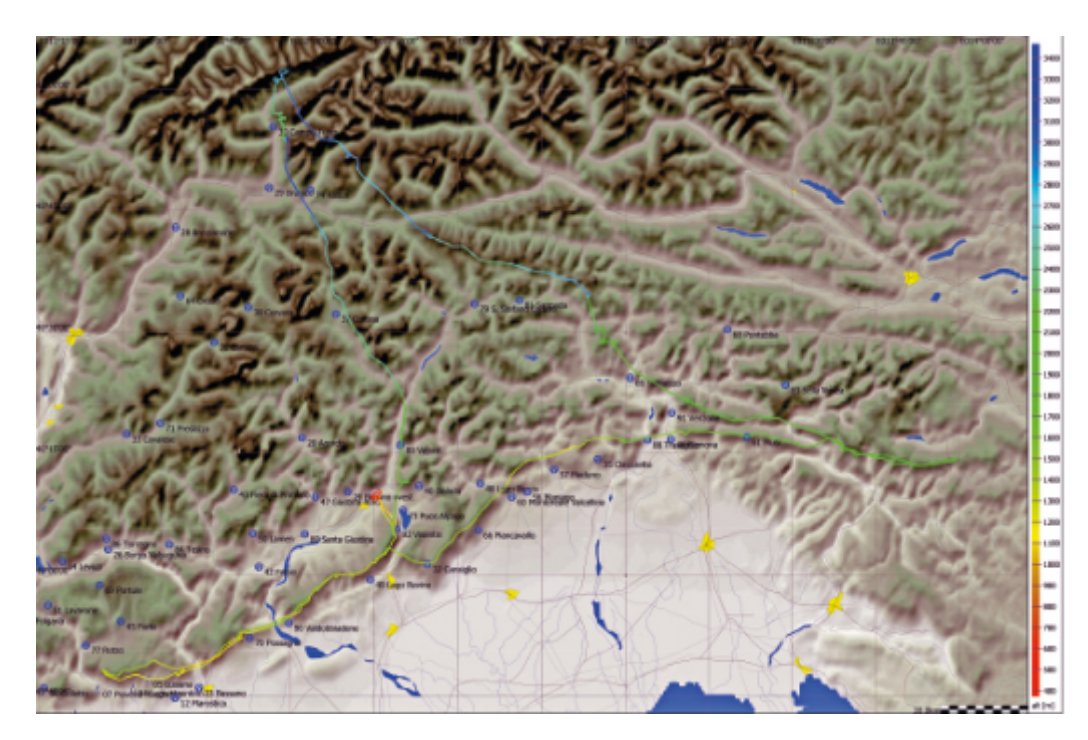

**Fig. 1b: triangolo di 516 km su Duo Discus, svolto il 27 marzo 2022 da Alvise Foscolo con Roberto Micheletto**

il monte Civetta è vicino, così come la zona di Primiero, San Martino, e il monte Rosetta; da Alleghe c'è la Marmolada, da Cortina le Tre Cime, e infine la Val Pusteria. I percorsi classici coprono triangoli che vanno dal Lago di Garda a Nötsch, a nord-est fino a Vipiteno e al Brennero (**Fig. 1b**).

## **Le zone di sgancio**

A seconda delle condizioni meteo e della preparazione dei piloti, abbiamo un'ampia scelta di zone di sgancio.

La fascia alta offre costoni portanti abbastanza contigui, che si possono sfruttare sia in volo termico sia in volo "energetico", seguendo le fasce portanti sui costoni: queste sono le vie di base per effettuare i percorsi di allenamento più semplici.

Per raggiungere invece le zone di volo orientali, verso Enemonzo e proseguendo fino a Lienz, Mauterndorf e alle Caravanche, sono stati sperimentati diversi punti di sgancio.

Premessa: a Belluno talvolta si forma un "cuscino" d'aria inerte che richiede tempo per venire ripulito dalle brezze.

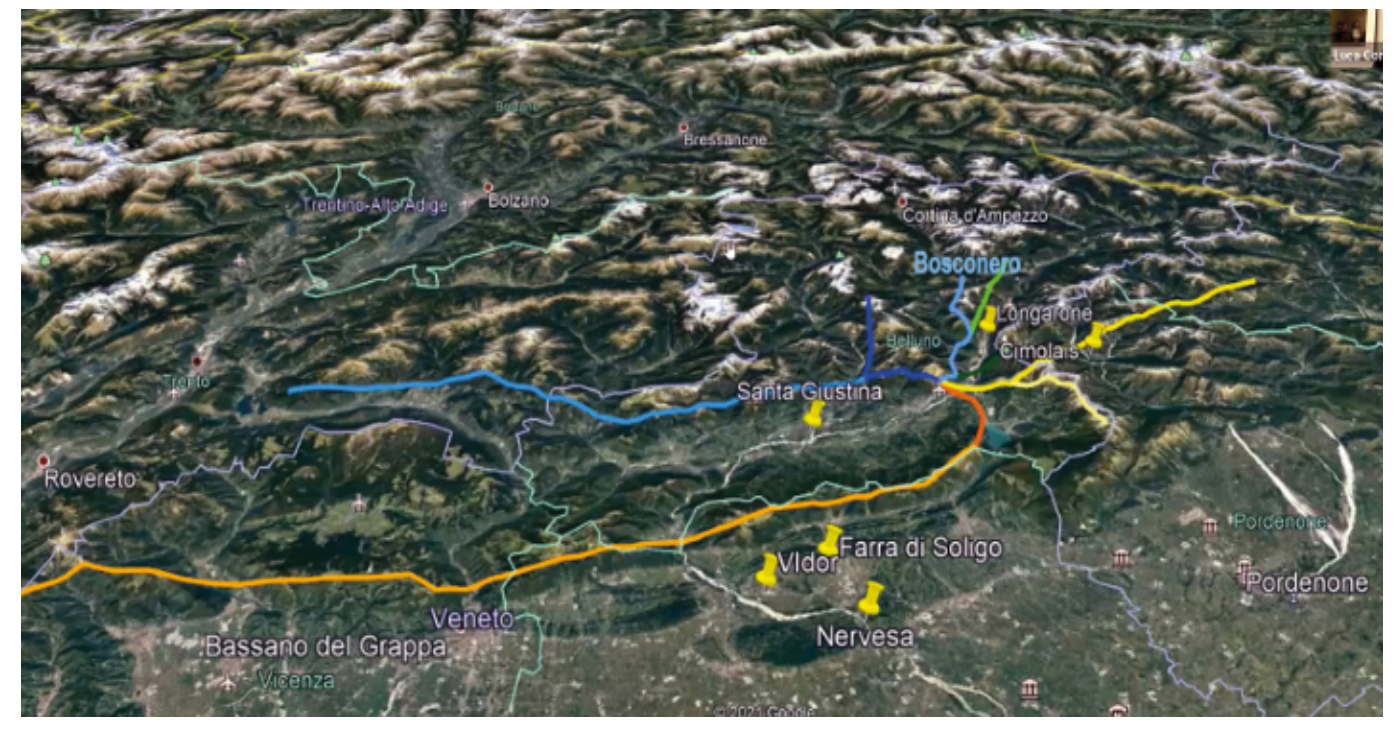

**Fig. 2: le direttrici e i percorsi da Belluno**

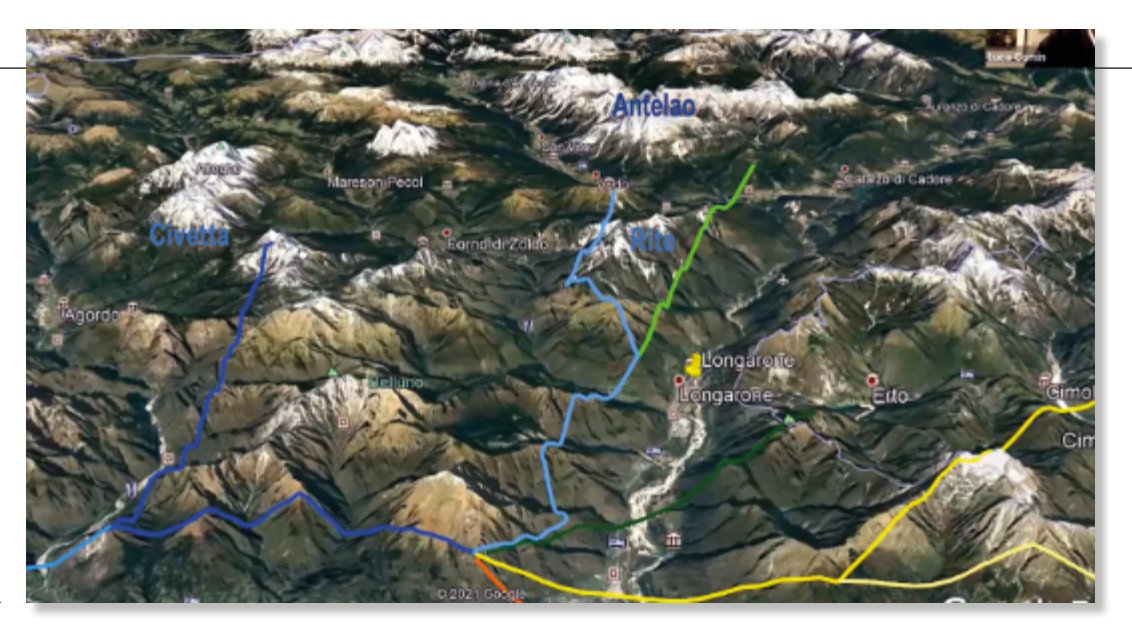

#### **Fig. 3: gli sganci a nord**

Invece di aspettare che le condizioni maturino più tardi, si fanno traini lunghi che portano già la mattina presto all'aggancio di condizioni di volo alpino.

Lo sgancio a nord di Longarone, con traino a 1.500 metri, consente di trovare le prime salite al gruppo del Bosconero, anticamera dell'ingresso alle Dolomiti. Una volta raggiunti i 2.000 m permette di saltare

sul Monte Rite o sull'Antelao, dove le quote si alzano decisamente: si fanno 500 - 600 m in più per allontanarsi a cercare l'aria buona delle Dolomiti. Si aprono le vie per arrivare a Cortina o in Pusteria, facendo il giro per Auronzo, facendo quindi i percorsi più "autostradali"… In questo caso i punti di riferimento per l'atterraggio sono i fuoricampo di Auronzo e quello

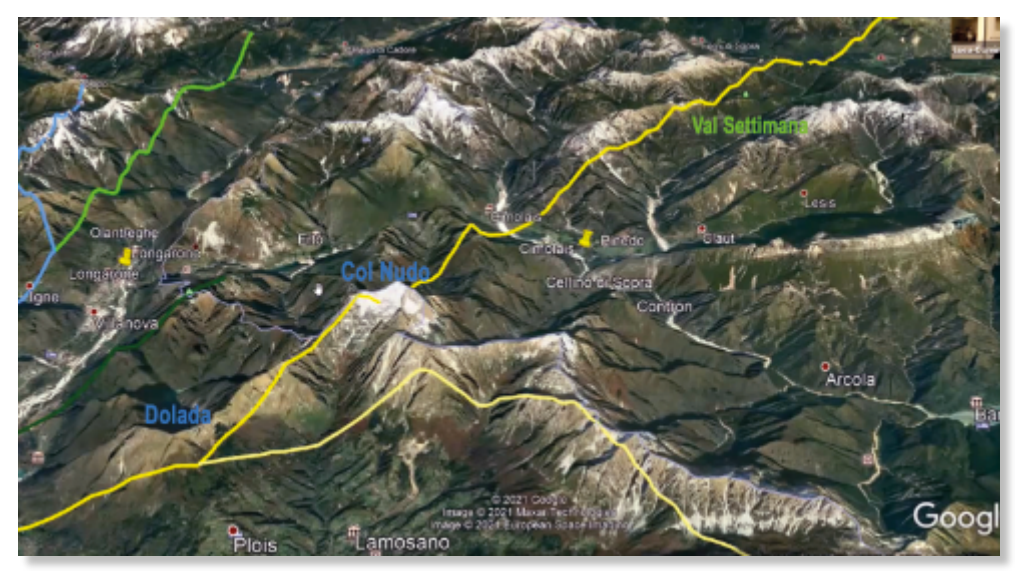

di Padola.

Ne esiste uno anche a Tai di Cadore, ma in genere la zona si considera inatterrabile e si tengono i margini di sicurezza per arrivare quantomeno a Longarone.

Il mattino presto quindi si fa il traino fino a Calalzo, a nord di Tai di Cadore, per raggiungere di buon'ora le condizioni alpine di aria pulita e le basi già alte.

**Fig. 4: i percorsi in area carnica**

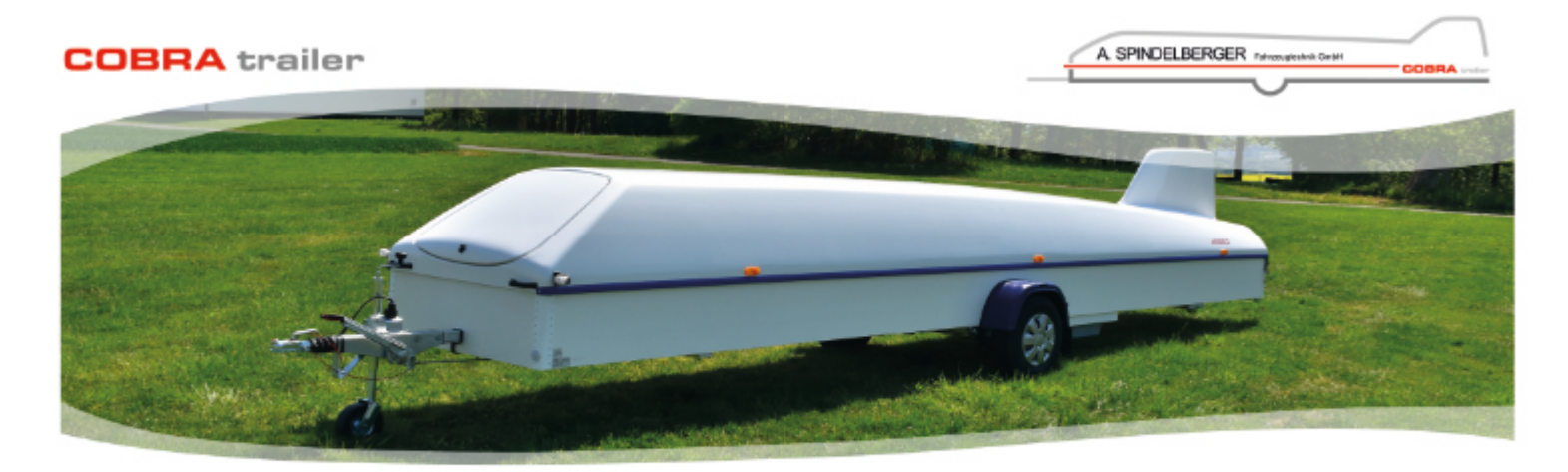

More than 11.000 COBRA trailers for sailplanes worldwide and over 35 years of experience ensure a high quality, a perfect fitting accurancy and pleasure doing our sport.

A. Spindelberger Fahrzeugtechnik GmbH, Paul-Heidelbach-Straße 11, 34295 Edermünde-Grifte, Germany, phone: +49 (0) 5665 / 40799-0, mail: info@cobratrailer.com, web: www.cobratrailer.com

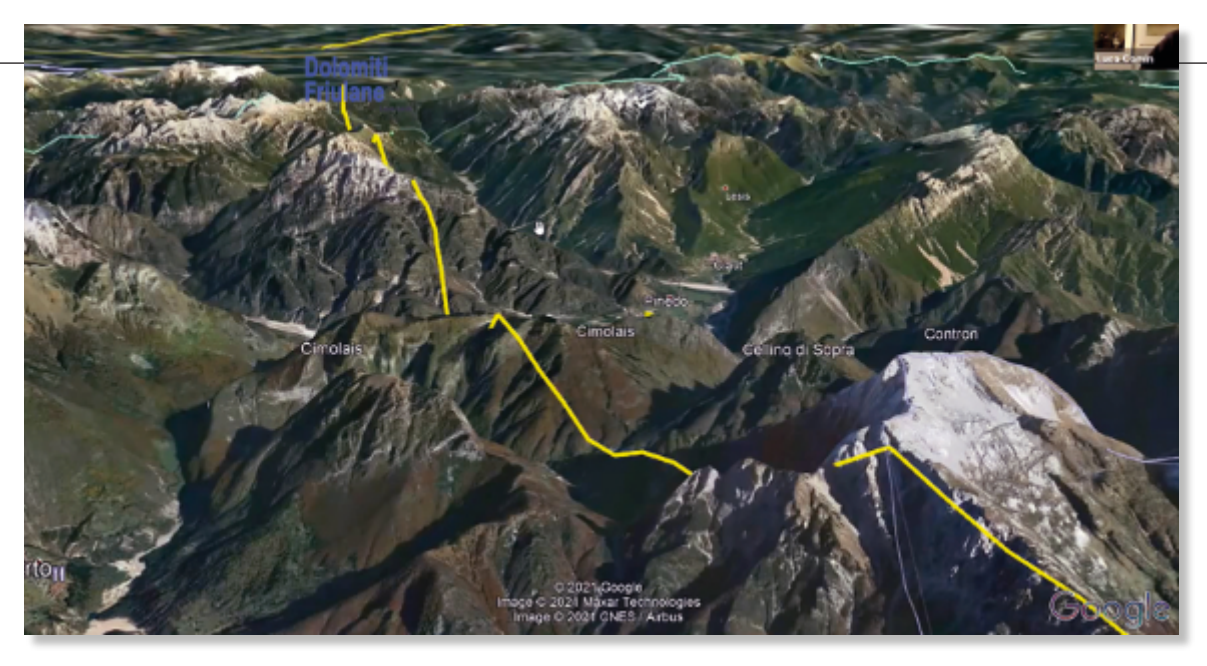

**Fig. 5: il tratto verso Ampezzo che apre le strade per Bled o per Mauterndorf**

L'aria qui non viene intaccata da quella umida che sale dalla pianura, che invece può saturare la conca bellunese: facendo traini molto presto dietro il Vajont (nella zona di Erto), oppure verso Cimolais o sul Dolada, si riesce a "passare dietro" e a fare quota sui picchi che consentono già al mattino presto di portarsi a quote interessanti.

Una volta raggiunta questa posizione, se non troviamo condizioni soddisfacenti, abbiamo la sicurezza

rio, e possiamo beneficiare di uno sgancio (a circa 1.000 m rispetto al QFE dell'aeroporto di Belluno per saltare sulle creste dietro.

Appoggiandoci alla Val Settimana riusciamo a procedere in aria portante quasi senza girare, saltando sul Col Gentile e il lago di Sauris, verso Enemonzo, accedendo così a un bel tratto da percorrere con medie elevate girando relativamente poco, per andare verso Bled e la cresta di confine, oppure verso nord, ver-

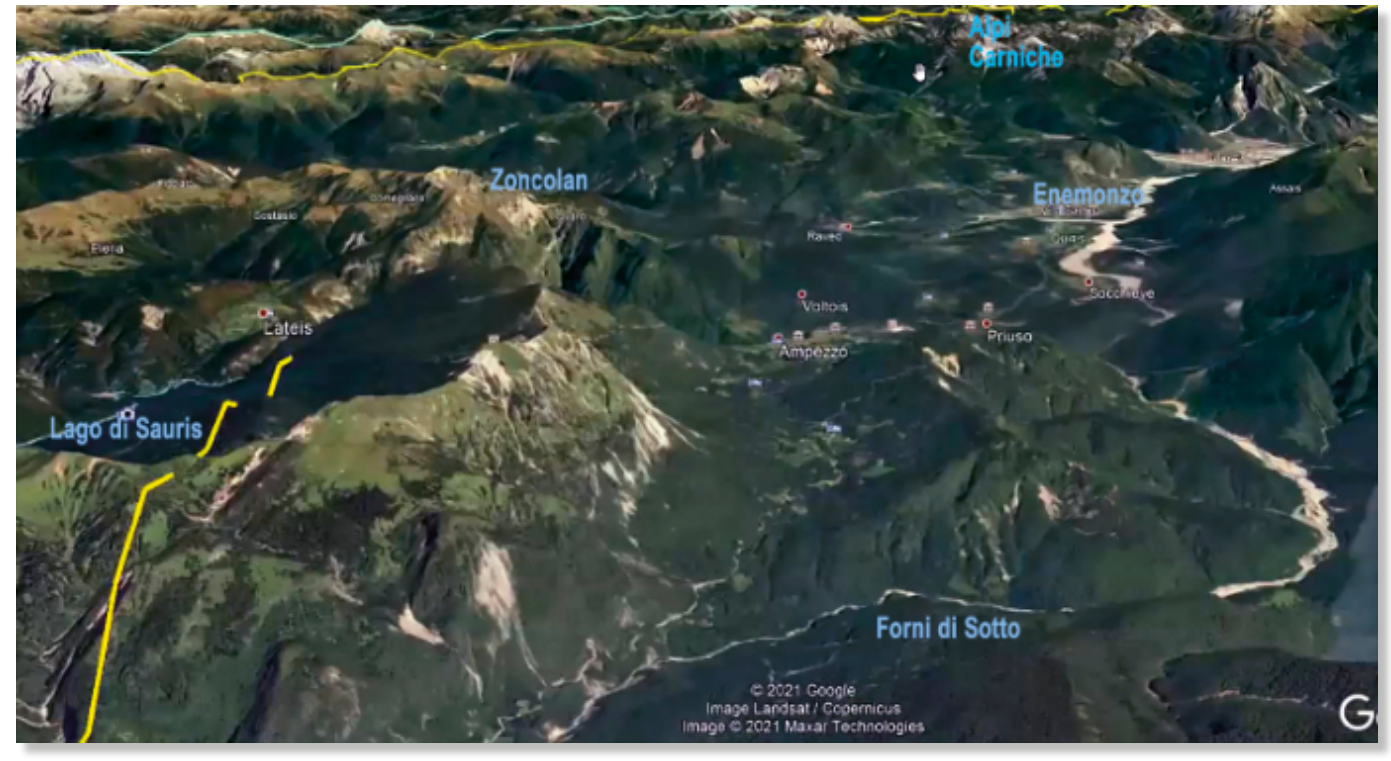

**Fig. 5b: rotta dal Lago di Sauris verso lo Zoncolan e le Alpi Carniche**

del fuoricampo di Cimolais, che è una pista per ultraleggeri: la sua presenza ci consente di "parcheggiarci" in qualche valore debolissimo, nell'attesa di un miglioramento.

Più normalmente l'atterraggio non si rivela necessa-

so Mauterndorf. Questa è un'uscita molto interessante. (**Fig. 5**).

Anche a Belluno, andando a cercare le condizioni, con traini abbastanza lunghi e alti si riesce comunque ad andare in aria buona e a sfruttare il terreno.

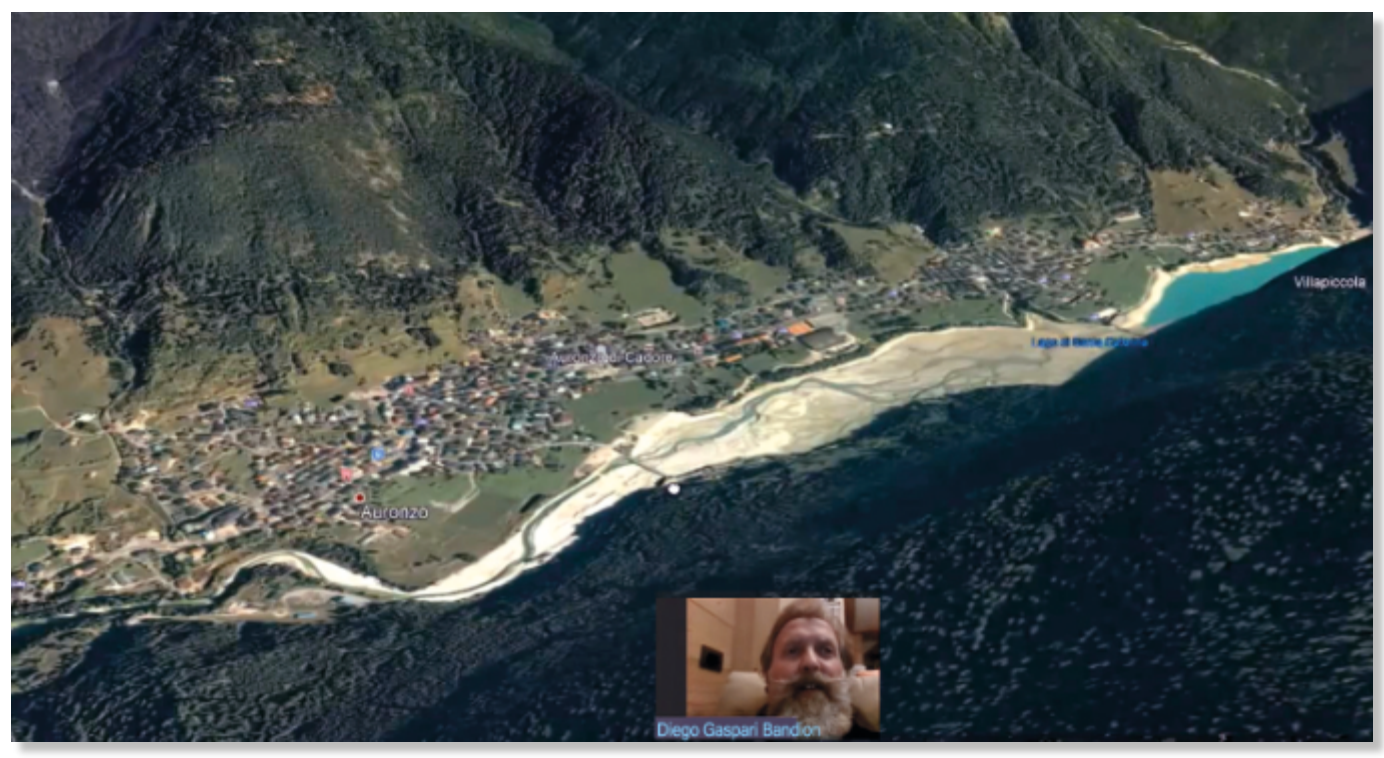

**Fig. 6: i possibili fuoricampo ad Auronzo di Cadore**

Interviene con un approfondimento Diego Gaspari Bandion: "ad Auronzo abbiamo due campi (**Fig. 6**), uno ad ovest con un prato ampio e lungo, in cui però d'estate vengono montate tende che lo rendono di fatto inutilizzabile; e un altro campo stretto e corto, sempre ad ovest, prima dell'abitato, estremamente difficile per le dimensioni stesse, con un bosco fitto di alberi robusti alla fine della pista (con un 18 metri è praticamente inatterrabile)." Teniamo sempre presente l'importanza di verificare periodicamente le condizioni di utilizzabilità dei fuoricampo, oltre alla necessità di pianificare i voli con le condizioni e le quote necessarie ad evitare i fuoricampo.

zone di allenamento più interessanti c'è la conca dell'Alpago, che permette esperienze abbastanza facili di volo alpino, con bellissimi panorami di montagna. Per chi sta crescendo, si possono fare esperienze di *cross-country* di pochi chilometri ma di grande soddisfazione. Molto bella in primavera è l'uscita verso il Nevegal: sganciando a 800 m sul QFE dell'aeroporto si riesce ad agganciare il costone esposto a est ben illuminato al mattino, e si incontra di solito una brezza di monte abbastanza forte al mattino presto (quella di valle che s'innesca dal Lago di Santa Croce parte invece nel primo pomeriggio), che crea condizioni portanti che si possono sfruttare senza girare, o girando molto poco.

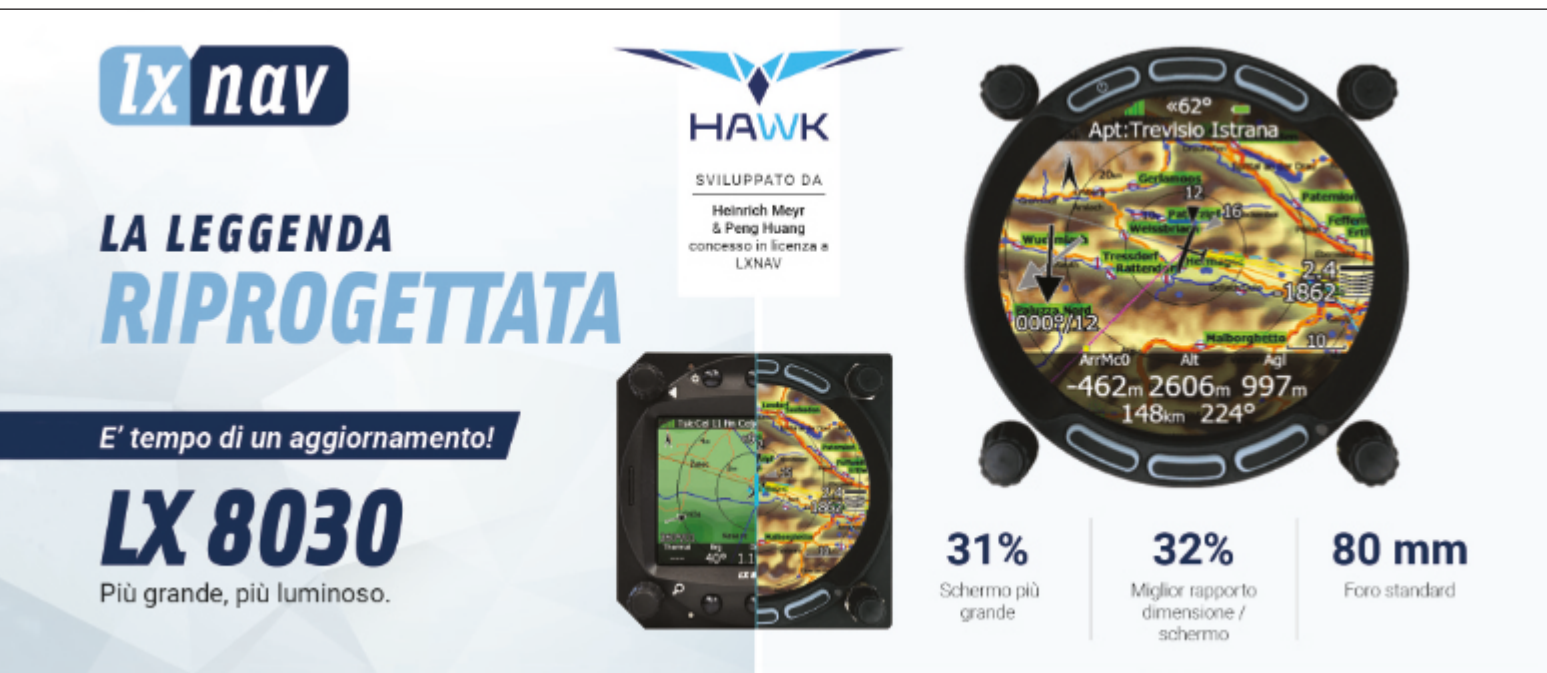

Riprende la parola Luca Comin: per i neofiti, tra le

È un appoggio facile sul costone che permette di partire anche bassi al mattino presto: per fare voli di una certa lunghezza servono tante ore di luce, tante ore di volo.

#### **Fig. 7:**

**la conca dell'Alpago, bei panorami alpini e agganci sul Nevegàl al mattino**

Una scelta strategica è sempre la fascia di lavoro: la pedemontana presenta caratteristiche diverse a seconda della stagione e delle condizioni meteo, e si tratta di capire quando conviene stare sotto cresta e godere della massima spinta dell'aria che sale e quando invece conviene stare a base cumulo e tenersi alti anche spiralando, in funzione delle prestazioni del proprio aliante. Interviene Manuele Molinari: "tuttavia il vento da sud porta aria umida e condizioni di solito non buone, quindi non è sempre consigliabile volare sotto cresta in pedemontana. Diciamo che la cresta bisogna sempre conquistarla per stare relativamente tranquilli. Bisogna sempre adattare la strategia di volo alla giornata, a volte c'è la condizione sotto cresta, altre volte si finisce per terra… A Rieti ad esempio la zona 3/4 di cresta è la più energetica, mentre nella pedemontana in esame, nella maggior parte dei casi questo non si verifica. L'area comunque ha una buona atterrabilità ed è relativamente facile." Riprende Luca Comin: la pedemontana bassa è la soluzione per le partenze presto al mattino, e permette d'arrivare fino al lago di Garda o ai Lessini e poi tornare indietro senza perdere quota. Eventualmente si può proseguire fino a Bled o andare a nord, come descritto nella relazione di Viviano Ongaro (pubblicata sul precedente numero di Volo a Vela, NdR).

La pedemontana alta si svolge invece fino a Feltre, a Trento, alla Panarotta. Vediamo alcune atterrabilità nella valle di Belluno. Vi sono diversi fuoricampo lungo lo sviluppo della valle: a Santa Giustina (Fig. 8) c'è un campo enorme utilizzato anche dalla scuola di volo a motore per gli allenamenti ai fuoricampo.

#### **Fig. 8:**

**il grande campo di Santa Giustina nella valle di Belluno**

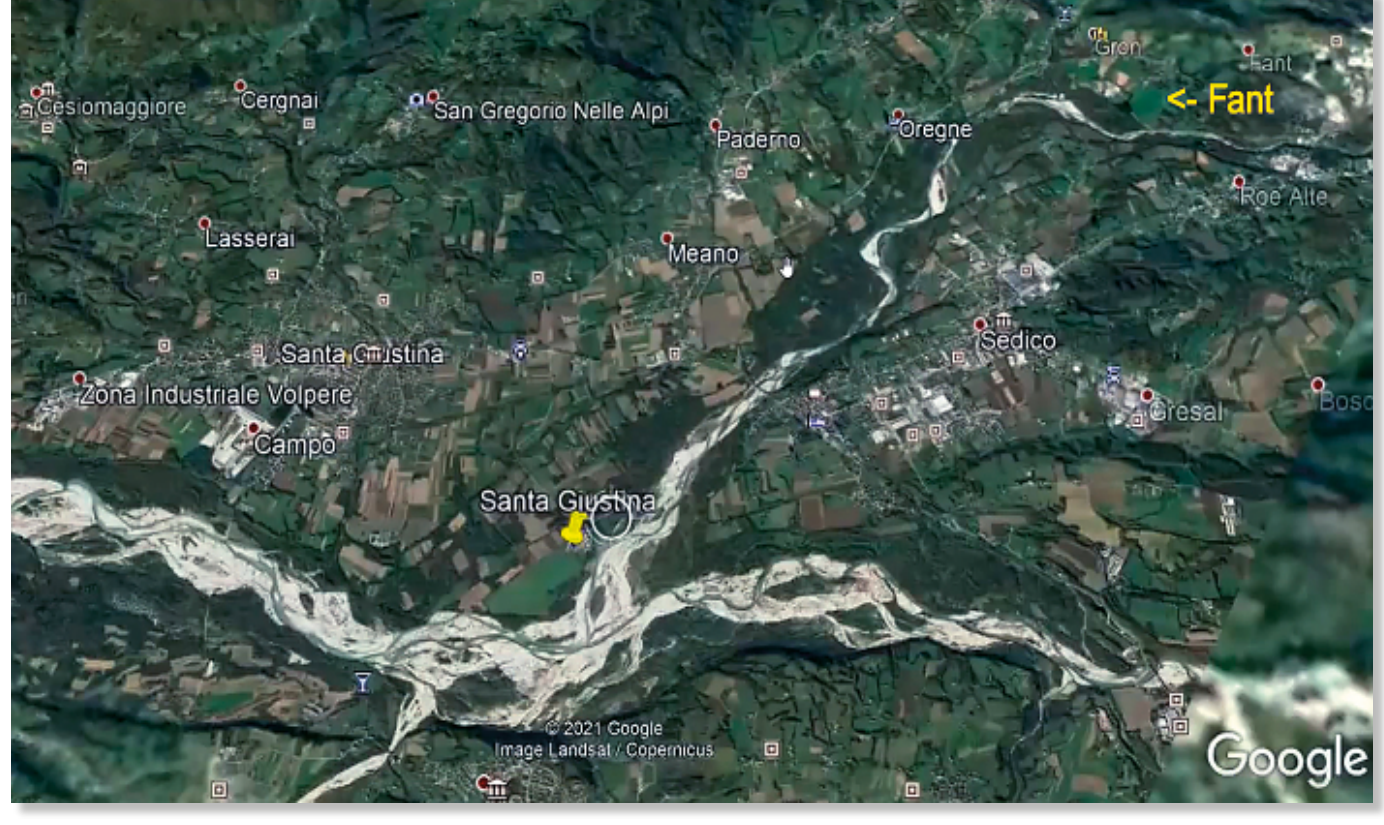

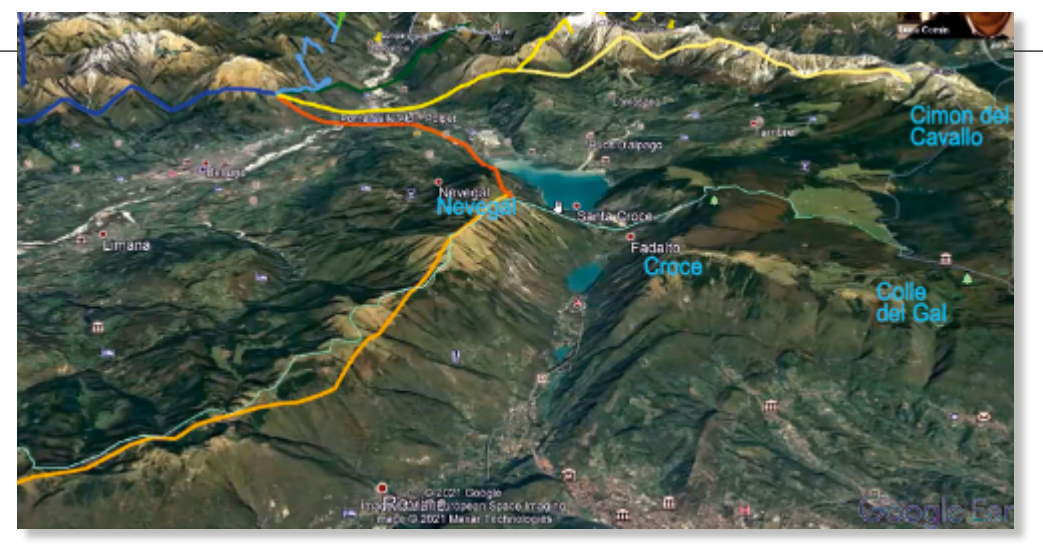

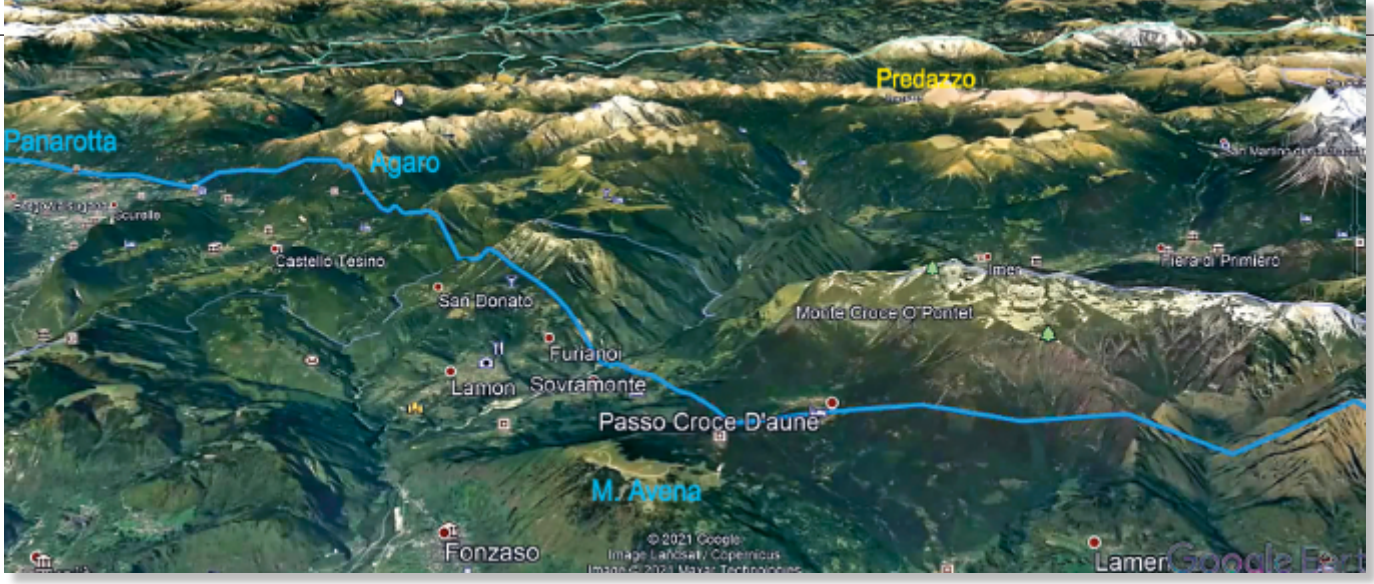

**Fig. 9: il percorso verso Feltre e la Valsugana**

Un'altra aviosuperficie per ultraleggeri si trova in località Fant, utilizzata dai Vigili del Fuoco; poi c'è un fuoricampo nella valle di Agordo, un riferimento utile per esempio rientrando la sera dalle Dolomiti. Un altro campo dei Vigili del Fuoco a Feltre invece non è più praticabile.

Quando ci spostiamo verso ovest troviamo le vette feltrine, una serie di creste: qui cambiano le condizioni e il ritmo di volo, si deve attraversare la valle del Tesino, ma le montagne sopra San Donato sono sempre molto generose (**Fig. 9**).

Si passa di cresta in cresta verso la Valsugana, fino

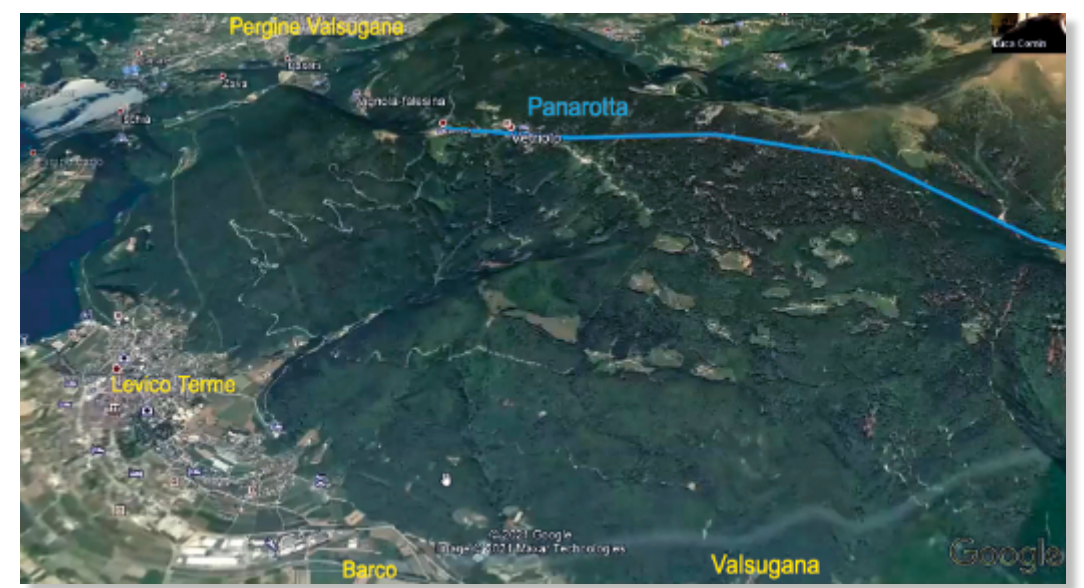

alla cresta che conduce alla Panarotta. Quando c'è vento da nord, ci sono spesso linee portanti e rimbalzi d'onda interessanti. La Valsugana a sua volta è ricca di fuoricampo, c'è il campo di Barco, recentemente ridotto, ma che comunque consente di atterrare (**Fig. 10 - 11**).

**Fig. 10: il monte Panarotta e l'atterrabilità di Barco in Valsugana**

The new standard In the compact class air avionics

all-new The **AIR** Control Display allows the combination of a 8.33kHz COM. Mode-S a Transponder, and an altimeter into an easy-to-use package.

Visit air-avionics.com to learn more about award-winning our system and how it will fit into your aircraft.

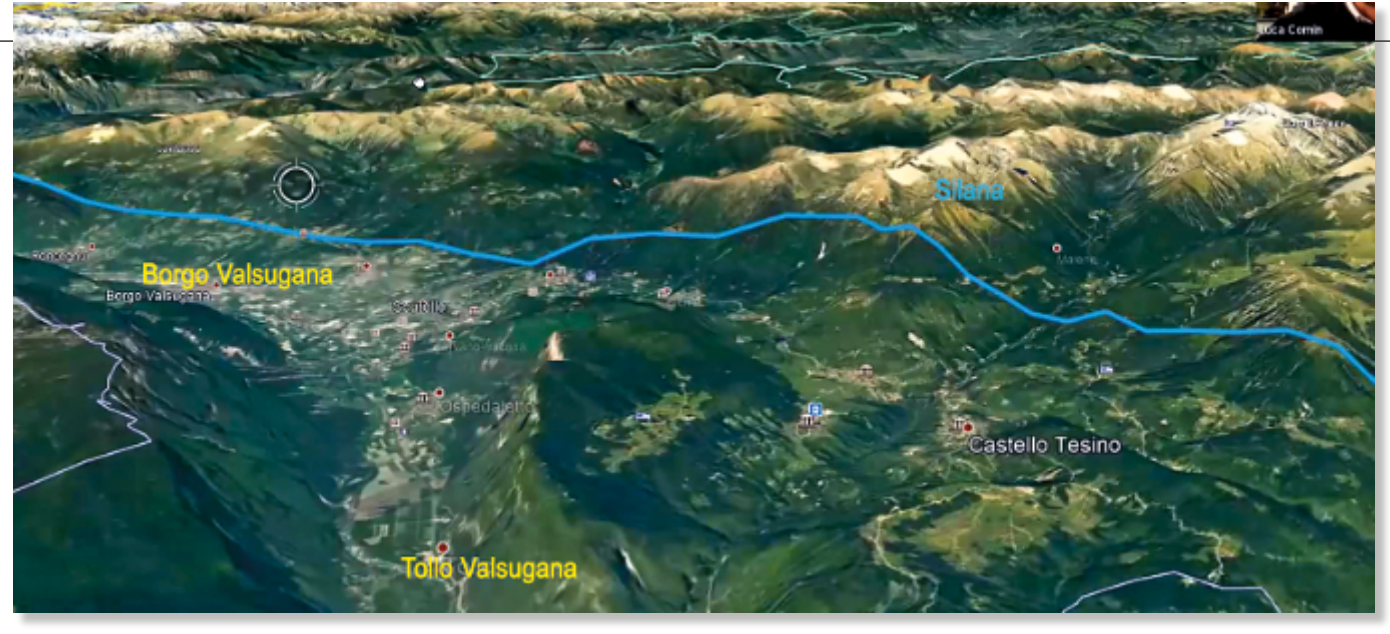

**Fig. 11: da una cresta all'altra sul lato nord della Valsugana**

Torniamo sulla prima direttrice, la pedemontana in uscita da Belluno, con il passaggio dal lato del Lago di Santa Croce sul Col Visentin. Se lì non si aggancia, a Belluno non si torna, e l'atterrabilità sotto non è delle migliori. Quando si sgancia sul Nevegal a 800 - 1.000 m, se vediamo che in quella zona iniziano a montare i cumuli, troveremo i costoni portanti. Quan-

do dovessimo percorrerli al ritorno, ritroveremo le buone condizioni di ascendenza. Sono costoni generosi, ben esposti al sole fin dal mattino, e se ci hanno aiutato finora, riusciremo anche a tornare indietro. Se invece davanti non ci sono le condizioni, o le nubi sono basse, torniamo indietro prima di finire sotto la quota che ci ha sostenuto fino a questo momento.

Con 1.200 metri si riesce a rientrare a Belluno, e sotto ci sono comunque dei campi atterrabili. In ogni caso, allo sgancio si saggia il pendio, per capire che tipo di risposta dà, e ne teniamo conto per rientrare. All'uscita dalla prima serie di montagne abbiamo il campo di Farra di Soligo (**Fig. 12 - 13**), eventualmente poi c'è Nervesa della Battaglia, con una pista in erba di 1.000 metri, situata tra le due colline del Montello, a circa

**Fig. 13: il campo di Farra di Soligo**

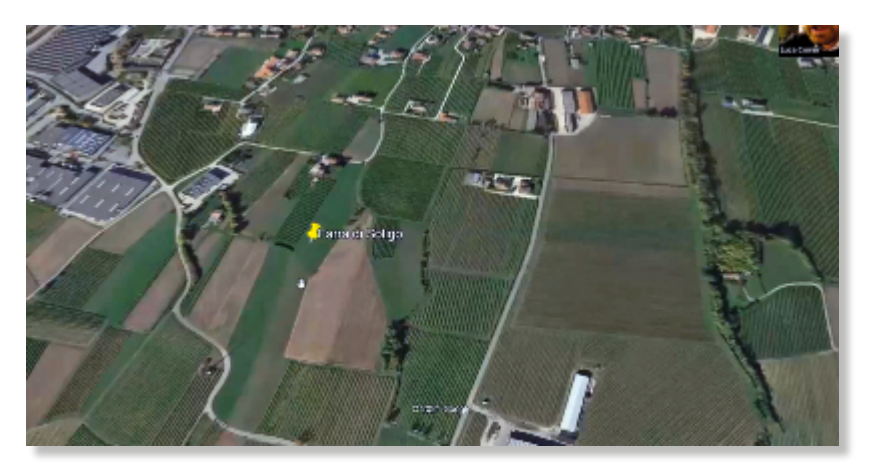

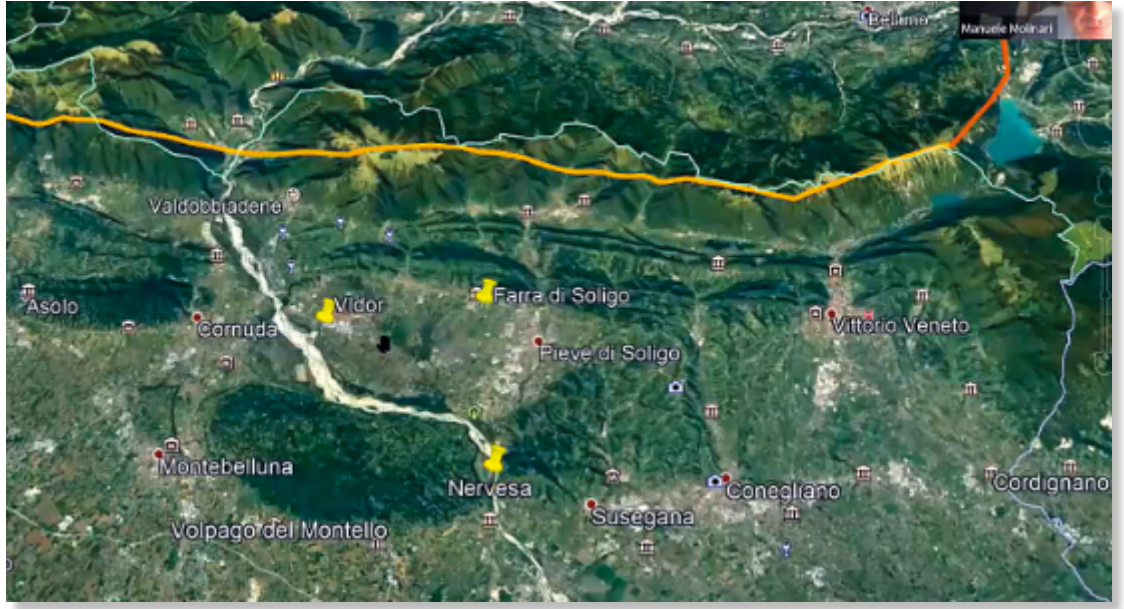

10 km da Belluno (dove ha sede Giancarlo Zanardo, grande ricostruttore di aerei d'epoca). Ci sono inoltre dei campi atterrabili a Cison di Valmarino.

**Fig. 12: le atterrabilità in pedemontana: Vidor, Farra di Soligo e Nervesa della Battaglia**

<sup>38</sup> Volo a Vela N° 392

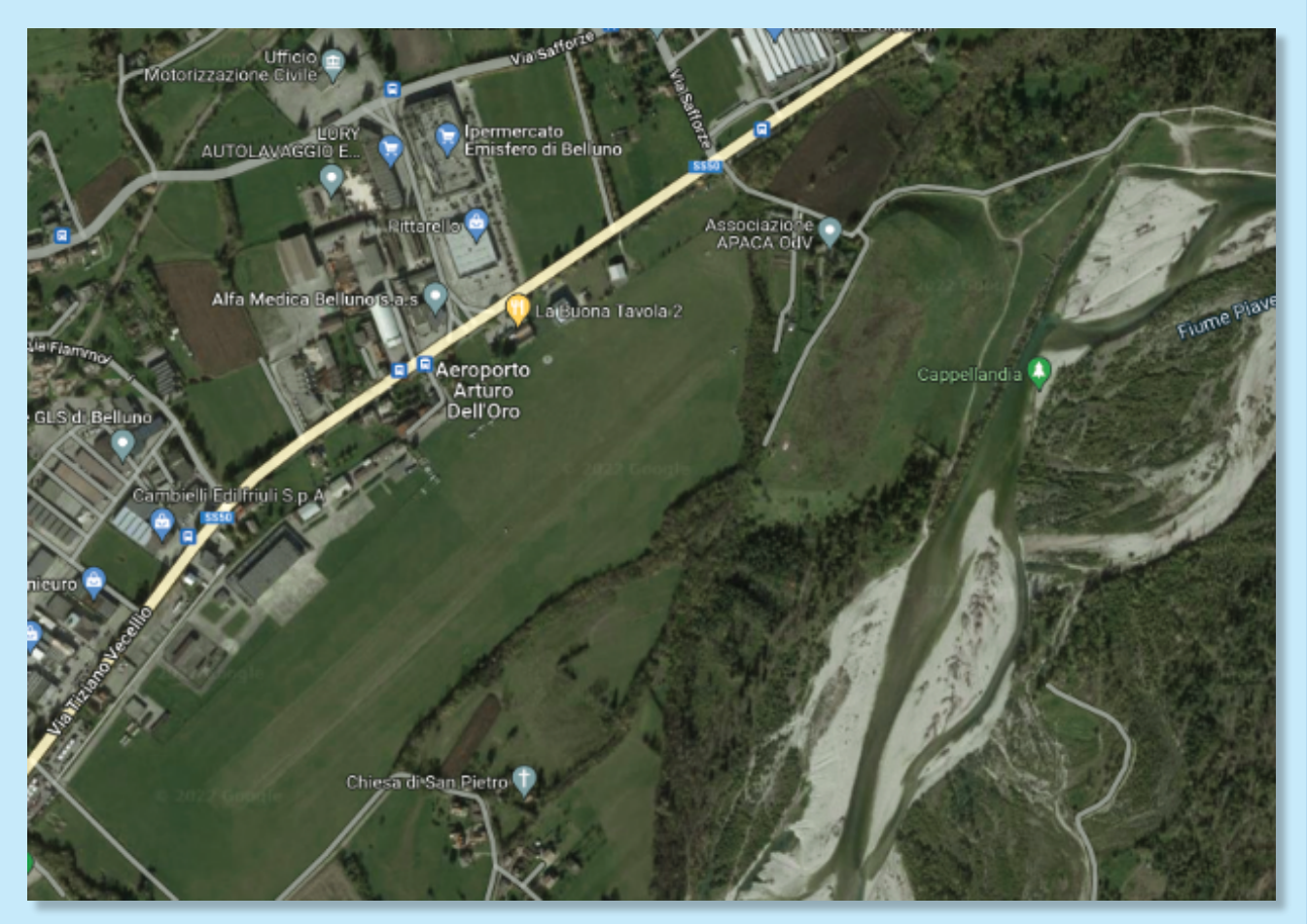

## **Belluno e l'aeroporto "Arturo dell'Oro"**

Il 24 maggio 1915 iniziò anche per l'Italia la prima guerra mondiale, che fu lo sfondo della città di Belluno per tre anni e mezzo. Inizialmente la città funse da centro della retrovia sul fronte italiano, e il Comitato di assistenza civile si impegnò nei sussidi a famiglie bisognose e soldati e curò il ricovero ed il mantenimento di minori, vedove, povere o ammalati. Ogni aiuto venne però incentrato sulla sola città, mentre le campagne vennero abbandonate a se stesse. La sfortuna colpì poi il territorio comunale: nell'agosto del 1917 un uragano si abbatté sulle campagne, distruggendo le colture e provocando come diretta conseguenza la carestia nel successivo inverno.

Il 1° settembre 1917 si svolse un duello aereo nel cielo di Belluno, dove morì, sotto gli occhi

### **Ecco i dati dell'aeroporto di Belluno:**

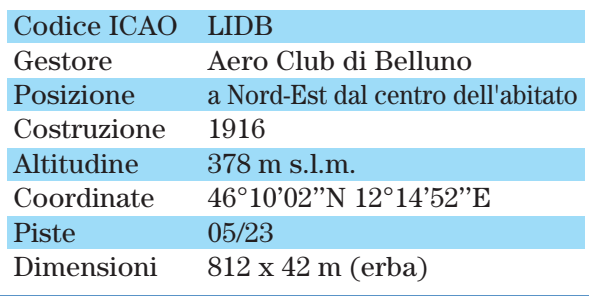

dell'atterrita e commossa popolazione, Arturo Dell'Oro, al quale venne successivamente dedicato l'aeroporto di Belluno. Pur di abbattere l'aereo nemico, Arturo si lanciò con il suo velivolo contro quello avversario, precipitando poi sulle rocce della Palazza, dove venne recuperato i giorni successivi e poi seppellito nel cimitero di Prade.

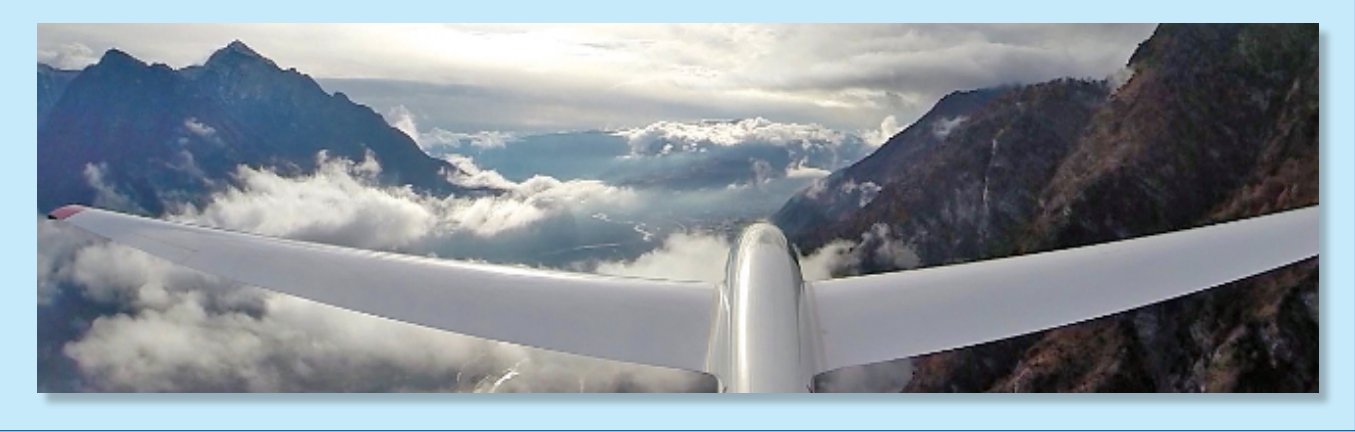